Organização Híbrida de Campos e Registros

Cristina D. A. Ciferri

### Mundo real

■ Campos comumente presentes nas aplicações

 $\blacksquare$  tamanho fixo

**ex.: CPF, NUSP, telefone, CEP, idade, ...** 

**u** tamanho variável

**ex.: nome, endereço, e-mail, nome dos pais, ...** 

Misturar campos de tamanho fixo com campos de tamanho variável

# Escolha da Organização em Registros

- $\blacksquare$  Tamanho fixo
	- **RRN** provê acesso direto aos registros
	- $\blacksquare$  pode haver desperdício de armazenamento ou truncamento dos dados
- **n** Tamanho variável
	- $\blacksquare$  impacta na busca pelos registros
	- <sup>n</sup> acomoda os dados sem desperdício de espaço de armazenamento ou truncamento

Escolher a organização que melhor se adequa à aplicação e tem suporte da linguagem de programação

# Exemplo

■ Dados de pessoa: nome, rua, número, cidade e telefone

- campos de tamanho fixo
	- número: inteiro (4 bytes)
	- telefone: *string* de 13 caracteres (13 bytes)
- campos de tamanho variável
	- nome: *string* de tamanho variável
	- rua: *string* de tamanho variável
	- cidade: string de tamanho variável

### Exemplo: arquivo de dados

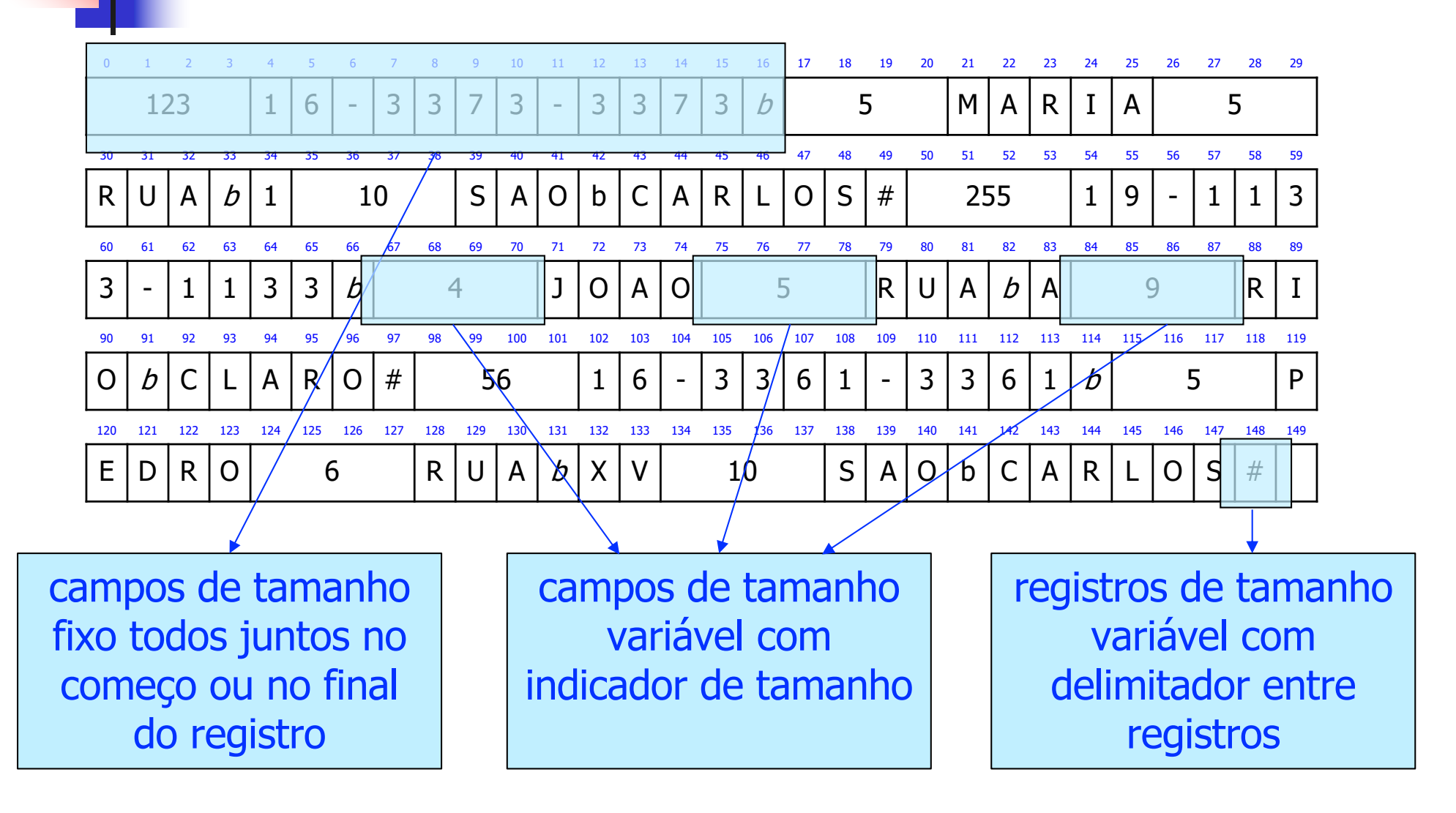

#### Observação Importante

Ver programas em C no livro texto que ilustram a criação de arquivos com as diferentes organizações estudadas!